## **Préférences - Hors du bureau**

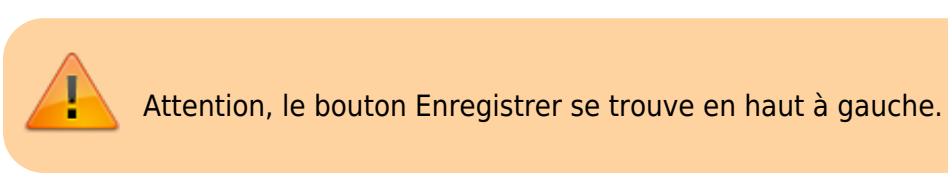

Vous pouvez choisir d'envoyer un message automatique, lorsque vous recevez un mail pendant une période d'absence par exemple.

A chaque envoi sur votre boîte mail, votre destinataire recevra ce message. Votre message est tout de même conservé dans votre boîte de réception.

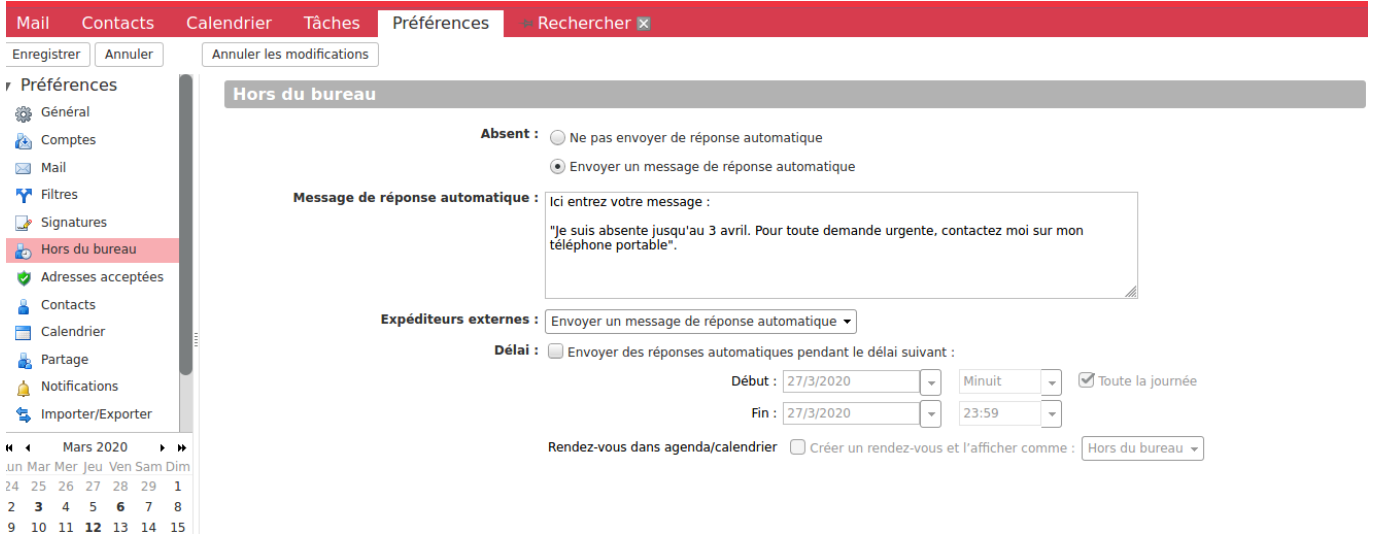

From: <https://doc.zourit.net/>- **Doc, doc Zourit ?**

Permanent link: **[https://doc.zourit.net/doku.php?id=outils:mail\\_cal:hors\\_bureau](https://doc.zourit.net/doku.php?id=outils:mail_cal:hors_bureau)**

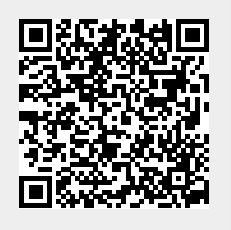

Last update: **2020/06/08 11:03**